# Einführung

Pivot-Tabellen werden bei vielen Excel-Anwendern mit kompliziertem Geheimwissen assoziiert, das sich nur wirklichen Excel-Gurus und Hardcore-Anwendern erschließt.

Mit diesem Märchen will dieses Buch aufräumen.

Auch wenn Sie es jetzt vielleicht noch nicht glauben: Tatsächlich sind Pivot-Tabellen mit Excel kinderleicht zu erstellen. Mit ein wenig Hintergrundwissen lassen sich damit nicht nur umfangreichste Datenbestände mit minimalem Aufwand auswerten. Sie werden zukünftig die relevanten Informationen auch optisch ansprechend und übersichtlich aufbereitet darstellen und damit Ihrer Zielgruppe - in der Regel dem Management - die Entscheidungsfindung erleichtern.

# Über dieses Buch

Dieses Buch ist kein theoretisches Lehrwerk. Es handelt sich vielmehr um ein Praxisbuch, das Ihnen die entsprechenden Informationen nach dem Prinzip »Learning by doing« näherbringen soll. Neben der reinen Wissensvermittlung soll das Buch Sie auch unterhalten - soweit man das von einem Fachbuch eben erwarten kann. Gute Lösungen in Excel leben immer von der Kreativität des Anwenders, und wenn ich Ihnen mit dem Buch ein wenig Spaß und Freude am Experimentieren vermitteln kann, habe ich mein Ziel erreicht.

Sehen Sie dieses »... für Dummies«-Buch und die darin vorgestellten Beispiele daher auch als Ausgangspunkt für eigene Experimente im Umgang mit Excel im Allgemeinen und mit Pivot-Tabellen im Besonderen.

### Was Sie nicht lesen müssen

Da ich als Autor extrem viel Zeit in die Erstellung dieses Werks gesteckt habe, erwarte ich jetzt auch von Ihnen, dass Sie das honorieren und das Buch von der ersten bis zur letzten Seite durchlesen, ohne ein Kapitel oder auch nur einen Absatz dabei zu überspringen. - Nein, das war natürlich nur Spaß!

Wenn Sie bisher noch keinerlei Erfahrung mit Pivot-Tabellen haben, empfehle ich Ihnen tatsächlich, die Kapitel der Reihe nach durchzuarbeiten. Denn in späteren Kapiteln wird zum Teil auf Grundlagen aus vorhergehenden Kapiteln aufgebaut. Aber mein Hauptanliegen ist, dass Ihnen dieses Buch Spaß machen soll. Picken Sie sich also die Abschnitte heraus, die Ihnen am interessantesten erscheinen. Und vertiefen Sie sich später in die Einzelheiten, wenn Sie diese wirklich benötigen.

# Törichte Annahmen über den Leser

Pivot-Tabellen gehören vermutlich nicht zu den Themen, mit denen sich ein absoluter Excel-Einsteiger zuerst beschäftigt. Daher unterstelle ich, dass Sie bereits über grundlegende Excel-Kenntnisse verfügen. Die generelle Bedienung des Programms ist Ihnen geläufig und Sie erschrecken auch nicht gleich, wenn Sie eine Excel-Funktion über die Tastatur eingeben sollen. Vielleicht sind Sie ja Controller oder arbeiten in einer Analysten-Funktion, in der Excel ohnehin zum täglichen Handwerkszeug gehört.

Ich setze jedoch keinerlei Vorkenntnisse im Bereich der Pivot-Tabellen voraus. Schließlich haben Sie dieses Buch ja gekauft, um genau in dieses Thema einzusteigen.

Die Screenshots und Erläuterungen basieren auf der Windows-Version von Excel aus dem Anwendungspaket Microsoft 365 (ehemals Office 365) vom Sommer 2020, sodass Sie optimale Voraussetzungen haben, wenn Sie ebenfalls mit Microsoft 365 arbeiten. Auch mit Excel 2019 sind Sie bestens gerüstet und werden nur an einigen wenigen Stellen Unterschiede in der Bedieneroberfläche finden.

Ebenso stellen Ihnen auch Excel 2016 und Excel 2013 grundsätzlich keine großen Hürden in den Weg, allerdings ist die im Kapitel 10 beschriebene Power-Pivot-Erweiterung nicht in jeder dieser Excel-Versionen enthalten. Genaueres zur Verfügbarkeit entnehmen Sie bitte der Tabelle 10.1 zu Beginn des Kapitels 10.

Darüber hinaus müssen Sie für Excel 2013 das (kostenlose) Power Query Add-In von der Microsoft-Website herunterladen und installieren, um die in Kapitel 9 beschriebenen Beispiele nachvollziehen zu können.

Sie haben noch Excel 2010 im Einsatz? Ein Großteil der im Buch beschriebenen Funktionen ist auch hier vorhanden. Die Bedienung und die Menübezeichnungen werden vielleicht an der einen oder anderen Stelle etwas abweichen. Auf die in Kapitel 6 beschriebenen Zeitachsen und die in Teil IV vorgestellten Datenmodelle müssen Sie jedoch verzichten: Diese Funktionalitäten wurden erst mit Excel 2013 eingeführt. Und auch für Excel 2010 müssen Sie das oben erwähnte Power-Query-Add-In bei Microsoft herunterladen und installieren, um von Kapitel 9 profitieren zu können.

### Wie dieses Buch aufgebaut ist

Das Buch hat fünf in sich abgeschlossene Teile mit insgesamt elf Kapiteln. Je nach Lust und Vorkenntnissen können Sie sich die unterschiedlichen Teile auch unabhängig voneinander vornehmen. Hier eine kurze Zusammenfassung:

### Teil 1: Grundlagen

Der Titel ist Programm: Wenn Sie bisher noch wenig mit Pivot-Tabellen in Berührung gekommen sind, empfehle ich Ihnen hier tatsächlich den Einstieg: Wie erstellt man Pivot-Tabellen und worauf sollte man bereits im Vorfeld achten? Auch etwas fortgeschrittene Anwender werden beim Thema »formatierte Tabellen« noch das eine oder andere Aha-Erlebnis haben.

#### Teil II: Das Auge isst mit: Optik und Feintuning

Pivot-Tabellen können sehr langweilig aussehen. Müssen sie aber nicht. Alles, was Sie brauchen, um Ihre Werke optisch ansprechend zu gestalten, finden Sie in diesem Teil. Zur Aufbereitung gehört auch, die Daten zu filtern und nach geeigneten Kriterien zu gruppieren. Abgerundet wird dieser Teil durch speziell für Pivot-Tabellen entwickelte Diagramme, die sogenannten Pivot-Charts.

#### Teil III: Fortgeschrittene Techniken

Wenn Sie richtig vor Ihrem Chef glänzen wollen, dann erhalten Sie in diesem Teil das notwendige Rüstzeug. Datenschnitte und Zeitachsen gehören ebenso dazu wie berechnete Felder und Elemente. Den krönenden Abschluss bildet ein kleiner Dashboard-Workshop.

### Teil IV: Mit Power in höhere Sphären vordringen

Wahrend sich die ersten drei Teile des Buchs auf »normale« Pivot-Tabellen beschränkt haben, lernen Sie in diesem Teil zwei mächtige Erweiterungen in Excel kennen: Power Query und Power Pivot. Mit Power Query können Sie auch größte Datenmengen aus den unterschiedlichsten Quellen sehr komfortabel importieren, bereinigen und in ein optimales Format bringen, um sie anschließend - nicht nur, aber auch - in Excel mit Pivot-Tabellen weiterzuverarbeiten.

Power Pivot hingegen ermöglicht es Ihnen, in einem Datenmodell Beziehungen zwischen verschiedenen Quelltabellen herzustellen und dabei Berechnungen vorzunehmen, die mit normalen Bordmitteln nicht so ohne weiteres möglich wären. Als besonders praktisch erweist sich dabei die Möglichkeit, in einer einzigen Pivot-Tabelle auf mehrere Datentabellen zuzugreifen und diese tabellenübergreifend auszuwerten.

### Teil V: Top-Ten-Teil

Zu jedem Dummies-Buch gehört natürlich auch der Top-Ten-Teil: Diese zehn Kniffe sollten Sie als alter Pivot-Hase kennen, um sich das Excel-Leben ein wenig einfacher zu machen.

### Konventionen in diesem Buch

Um Ihnen möglichst schnell Erfolgserlebnisse zu bescheren, enthält dieses Buch viele Schritt-für-Schritt-Anleitungen. Laden Sie sich am besten die Beispieldateien unter www . wi ley-vch. de/ISBN9783527718214 herunter, auf die an den entsprechenden Stellen verwiesen wird, und folgen Sie den Anleitungen Schritt für Schritt.

Excel-Befehle, Menüs, Schaltflächen und alles, was es sonst noch so in Excel und seinen Dialogfeldern gibt, werden in Kapitälchen geschrieben, zum Beispiel so: Wahlen Sie im Menü DATEI den Befehl ÖFFNEN.

Wenn Sie etwas selbst eingeben müssen, wird der einzugebende Text in Listingschrift dargestellt, zum Beispiel: Geben Sie der Datei den Namen Pivotexperiment1. In derselben Schrift erscheinen auch nützliche Internetadressen.

Manchmal werden Sie dazu aufgefordert, eine bestimmte Tastenkombination einzugeben. Die Tasten werden so dargestellt, wie sie auch auf Ihrer Tastatur erscheinen:  $s_{\text{trg}}$ +(7). In diesem Fall drücken Sie die Taste [strg], halten diese weiterhin gedrückt und drücken dann zusätzlich die [7]-Taste.

### Symbole, die in diesem Buch verwendet werden

Die folgenden Symbole werden Ihnen immer wieder im Buch begegnen und Sie auf spezielle Informationen, Hinweise und Stolpersteine aufmerksam machen.

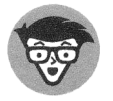

Dieses Symbol weist auf eine Definition oder einen Fachbegriff hin, der näher erläutert wird.

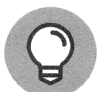

Dieses Symbol weist auf wertvolle Tipps hin, die das Excel-Leben ein wenig leichter machen können.

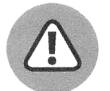

Hier sollten Sie besonders gut aufpassen, dann können Sie dem einen oder anderen Stolperstein aus dem Weg gehen.

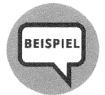

Dieses Symbol taucht immer dann auf, wenn Bezug auf eine Beispieldatei genommen wird, die auf der Wiley-VCH-Webseite heruntergeladen werden kann:www. wiley-vch.de/ISBN9783527718214.

# Wie es weitergeht

Genug des Vorgeplänkels. Sie halten ein Praxisbuch in der Hand und jetzt sind Sie an der Reihe. Nehmen Sie sich das erste Kapitel vor und tauchen Sie ein in die faszinierende Welt der Pivot-Tabellen. Sie kennen ja den Spruch: Es gibt nichts Gutes, außer man tut es.

In diesem Sinne wünsche ich Ihnen viel Spaß und viel Erfolg bei der Umsetzung Ihrer Pivot-Tabellen.